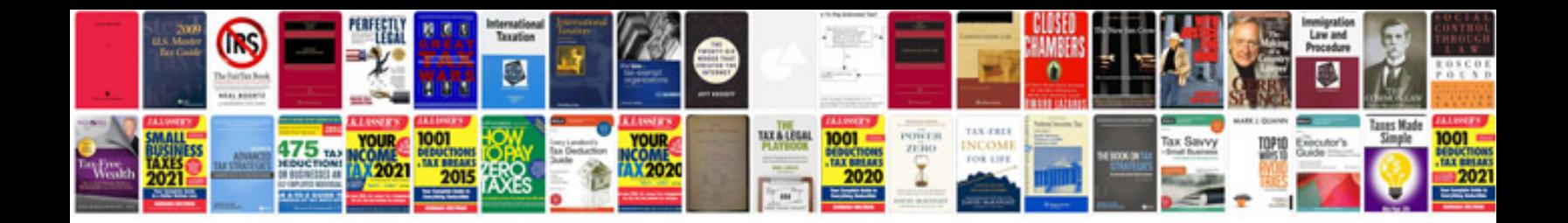

**Identity document application form**

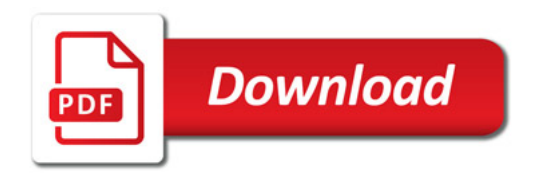

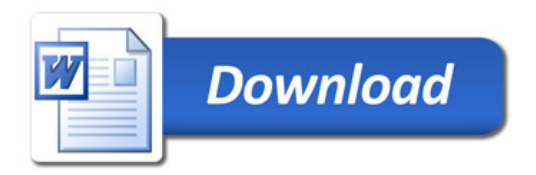